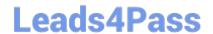

# EINSTEIN-ANALYTICS-AND-DISCOVERY-CONSULTANT<sup>Q&As</sup>

Salesforce Certified Einstein Analytics and Discovery

## Pass Salesforce EINSTEIN-ANALYTICS-AND-DISCOVERY-CONSULTANT Exam with 100% Guarantee

Free Download Real Questions & Answers **PDF** and **VCE** file from:

https://www.leads4pass.com/einstein-analytics-and-discovery-consultant.html

100% Passing Guarantee 100% Money Back Assurance

Following Questions and Answers are all new published by Salesforce
Official Exam Center

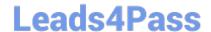

https://www.leads4pass.com/einstein-analytics-and-discovery-consultant.ht 2024 Latest leads4pass EINSTEIN-ANALYTICS-AND-DISCOVERY-CONSULTANT PDF and VCE dumps Download

.

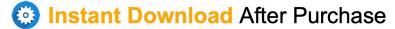

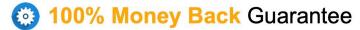

365 Days Free Update

800,000+ Satisfied Customers

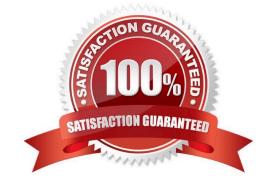

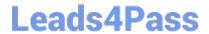

### https://www.leads4pass.com/einstein-analytics-and-discovery-consultant.ht

2024 Latest leads4pass EINSTEIN-ANALYTICS-AND-DISCOVERY-

CONSULTANT PDF and VCE dumps Download

#### **QUESTION 1**

Which three things can be done with the Einstein Analytics Dashboard Inspector? Choose 3 answers

- A. Automatically remove bottlenecks to make queries run faster.
- B. Get a list of recommendations on how to improve the performance of the dashboard.
- C. View all queries and the time it took to run each one.
- D. View the total time required to run all queries.
- E. See the final query for each step along with query results.

Correct Answer: BCE

#### **QUESTION 2**

A company wants to build a webpage that displays KPIs that can be derived from values in datasets stored in Einstein Analytics. How can an Einstein Analytics consultant derive those KPIs from those datasets?

- A. Use the Analytics External Data API and leverage the "query" resource.
- B. Export the dataset as an XLS file and use the Einstein Analytics Connector for Excel.
- C. Use the Analytics REST API and leverage the -query" resource.
- D. Export the dataset as a CSV file and load it to an external database.

Correct Answer: A

#### **QUESTION 3**

Upper and lower limits on rows in discovery.

- A. 1000 row minimum, 15,000,000 max
- B. 3000 row minimum, 20,000,000 max
- C. 00 row minimum, 20,000,000 max
- D. 500 row minimum, 25,000,000 max

Correct Answer: C

#### **QUESTION 4**

A Salesforce administrator wants to create a new dashboard that uses custom geoJSON to display data; however, the administrator is unable to upload the file via the UI.

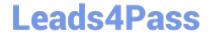

#### https://www.leads4pass.com/einstein-analytics-and-discovery-consultant.ht 2024 Latest leads4pass EINSTEIN-ANALYTICS-AND-DISCOVERY-CONSULTANT PDF and VCE dumps Download

What should be done?

- A. Add the system permission "Manage Analytics Custom Maps" to the permission set used.
- B. Enable "Custom maps with geoJSON" in the analytics settings.
- C. Upload the geoJSON via the API because it is not a function in the UI.
- D. Contact Salesforce support and request to get custom maps and geoJSON enabled for the org.

Correct Answer: A

https://help.salesforce.com/articleView?id=bi\_chart\_intro\_custom\_map.htmandtype=5

#### **QUESTION 5**

Which three parameters are used in a compare table formula field to calculate and display a field as percentage value? Choose 3 answers

- A. Calculation
- B. Column Color
- C. Format
- D. Length
- E. Column Name

Correct Answer: ACE

Latest EINSTEIN-ANALYTI **CS-AND-DISCOVERY-CONSULTANT Dumps** 

**D-DISCOVERY-CONSULTANT PDF Dumps** 

EINSTEIN-ANALYTICS-AN EINSTEIN-ANALYTICS-AN **D-DISCOVERY-CONSULTANT Exam Questions**